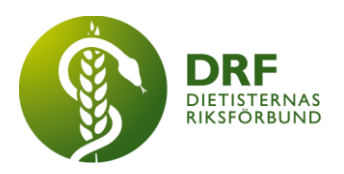

# **Protokoll, styrelsemöte 2022-11-28**

Närvarande: Anna Jörnvi, Anneli Bylund, Clara Svensson, Hanna Bergström, Kjell Olsson, Rebeka Bereczky, Sophie Rodebjer Cairns

# § 1. Mötet öppnas

Kjell Olsson öppnar mötet.

# § 2. Val av justerare

Sophie Rodebjer Cairns väljs till justerare

# § 3. Dagordningens godkännande

Styrelsen godkänner dagordningen.

# § 4. Föregående mötesprotokoll

4.1 Protokoll 2022-10-28 samt 2022-11-14 godkännes

# § 5. Styrande dokument/årsmöteshandlingar

5.1. Strategiska områden och målinriktning 5.1.1. Inget att rapportera.

# 5.2 Årsmöteshandlingar

5.2.1 Datum för årsmöte blir den 22:e mars 2023. Petra Sjöholm har skapat en checklista med deadlines och uppgifter inför årsmötet. Professionsdag hålls samma dag.

# 5.3 Riktlinjer/stadgar/rutiner

5.3.1 Revidering av stadgar. Styrelsen går igenom förändringsförslag i det dokument Sophie Rodebjer Cairns skapat. Vid nästa möte prioriteras genomgång av dokumentet.

# § 6 Kommunikation

# 6.1 Myndighet

6.1.1 Inget att rapportera.

### 6.2 Remissinkorg

6.2.1. Remissvar på äldreomsorgslagen skickades in 15/1l till Regeringskansliet. Nya kunskapsstöd ute på remiss från Kunskapsstyrningen. Sektionerna för KOL, pediatrik och DIO har blivit kontaktade via remissfunktionen.

### **HÅLLBAR NUTRITION FÖR HÄLSA GENOM HELA LIVET TILL FRÅLLBAR NUTRITION FÖR HÄLSA GENOM HELA LIVET**

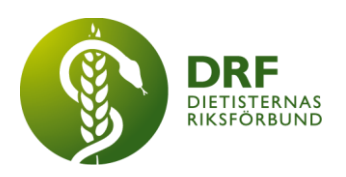

- 6.3 Media 6.3.1 Inget att rapportera.
- 6.4 Medlemmar 6.4.1 Inget att rapportera.
- 6.5 Hemsida 6.5.1 Inget att rapportera.
- 6.6 Sociala medier 6.6.1 Inget att rapportera.
- 6.7 Nyhetsbrev 6.7.1 Inget att rapportera.
- 6.8 Utåtriktade aktiviteter/planerade aktiviteter 6.8.1 Inget att rapportera.

# 6.9 DRF funktionsbrevlåda

6.9.1 Inget att rapportera.

# § 7 Intern samverkan

7.1 Planering årsmöte/kongress/sektioner 7.1.1 Inget att rapportera.

# 7.2 Sektioner

7.2.1 Inget att rapportera.

# 7.3 Lokalföreningar

7.3.1 Inget att rapportera.

# 7.4 Arbetsgrupp terminologi och etisk kodex

7.4.1 Ylva Orrevall och Jenny McGreevy gästar styrelsemötet klockan 15.30 – 15.46 för att informera om samarbetet med the Academy och översättningsarbetet med eNCPt. Alla DRF-medlemmar samt alla dietiststudenter har tillgång till eNCPT gratis. Uppdatering av eNCPT sker vartannat år. Det finns ett samarbete med SNOWMED för att skapa uniform terminologi. Ylva och Jenny lyfter riskerna med att dietister inte tillfrågas att delta i arbete när nya journalsystem implementeras, då dietisternas terminologi inte inkluderas. Förslag från Ylva och Jenny att de skriver inlägg till DRFs nyhetsbrev och hemsida med uppmuntran för dietister att engagera sig i utvecklingsarbetet för nya journalsystem.

# 7.5 Professionsrådet

7.5.1 Inget att rapportera.

### **HÅLLBAR NUTRITION FÖR HÄLSA GENOM HELA LIVET TILL FRÅLLBAR NUTRITION FÖR HÄLSA GENOM HELA LIVET**

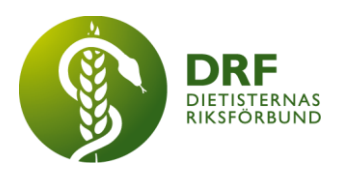

# 7.6 DRFs specialistordning

7.6.1 Inget att rapportera.

7.7 Levnadsvaneprojekt 7.7.1 Inget att rapportera.

7.8 Mentorsprogrammet 7.8.1 Inget att rapportera.

7.9 Stipendienämnden 7.9.1 Inget att rapportera.

# § 8 Extern samverkan

8.1 Utbildningsorterna 8.1.1 Inget att rapportera.

# 8.2 SACO

8.2.1 Inget att rapportera.

### 8.3 Naturvetarna

8.3.1 Återkoppling från möte med Naturvetarna samt ArcMember. Kjell Olsson och Sophie Rodebjer Cairns har haft möte med ArcMember om önskan att överföra medlemshantering från januari. Information bör gå ut till DRFs medlemmar snarast, med gemensam information från DRF och Naturvetarna. Anna Jörnvi, Kjell Olson och Sophie Rodebjer Cairns skriver ihop information och sammanfogar med information från Naturvetarna.

8.3.2. Samverkansavtal med Naturvetarna. Styrelsen diskuterar utkast på samverkansavtal från Naturvetarna. Styrelsen vill bland annat föreslå 3 månader uppsägningstid i stället för 6 månader. Kjell Olsson återkopplar till Naturvetarna avseende de frågor som styrelsen lyft. Skriftligt motförslag önskas.

### 8.4 Professionsföreningar

8.4.1 DRF har tackat ja till att bidra till priset "Årets Brobryggare 2023" som delas ut tillsammans med flera andra professionsföreningar på Vårdarenan. DRF erhåller ett lägre pris än övriga förbund då DRF har färre medlemmar.

### 8.5 SWESPEN

8.5.1 Kjell medverkar vid SWESPENs kommande möte 15/12.

### 8.6 EFAD

8.6.1 Jenny McGreevy översätter Budapest-resolutionen.

### 8.7 ICDA

8.7.1 Inget att rapportera.

#### **HÅLLBAR NUTRITION FÖR HÄLSA GENOM HELA LIVET TILL FRÅLLBAR NUTRITION FÖR HÄLSA GENOM HELA LIVET**

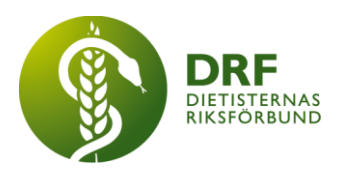

8.8 Samverkan för säker vård

8.8.1 Inget att rapportera.

8.9 NCD nätverket 8.9.1 Inget att rapportera.

# § 9 Ekonomi

- 9.1 Budget 9.1.1 Inget att rapportera.
- 9.2 Resultat- och balansrapport 9.2.1 Inget att rapportera.
- 9.3 Ekonomi övrigt 9.3.1 Inget att rapportera.

# § 10 Övriga frågor/anmälan av nya ärenden

10.1 Dialog kring samverkan med Maria Masoomi och tidningen Dietisten. Kjell Olsson har erbjudits plats i Dietistens redaktionsråd. Anna Jörnvi och Kjell Olsson har haft möte med Maria Masoomi som vill inleda ett större samarbete med DRF och erbjudit DRF flera sidors innehåll per utgivningsnummer. DRFs styrelse ställer sig försiktiga till ett sådant samarbete just nu. Kjell Olsson skickar även uppföljningsfrågor till Maria Masoomi.

10.2 Datum för vårens styrelsemöten. Amanda Weimar kommer tillbaka i januari, kan inte medverka på måndagar. Förändringar: Flyttar 16:e till 18:e januari, 6:e till 8:e februari, 27:e till 22:e februari. Mötet den 20:e februari behålls. Avvaktar med flytt resterande datum för våren.

# § 11 Nästa möte

12:e december klockan 15–17 via Zoom.

# § 12 Mötet avslutas

Kjell Olsson avslutar mötet

**HÅLLBAR NUTRITION FÖR HÄLSA GENOM HELA LIVET det av attalla det attaller attaller attalla det attaller attaller attaller attaller attaller attaller attaller attaller attaller attaller attaller attaller attaller attaller** 

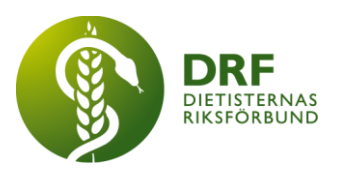

Ordförande **Justerare** 

Kjell Olsson Sophie Rodebjer Cairns

Petra Sjöholm Sekreterare

### **HÅLLBAR NUTRITION FÖR HÄLSA GENOM HELA LIVET det av attalla det attaller attalla det attalla det attalla det attalla det attalla det attalla det attalla det attalla det attalla det attalla det attalla det attalla det at**

# Verifikat

Transaktion 09222115557486363848

# Dokument

Protokoll - styrelsemöte 2022-11-28 Huvuddokument 5 sidor Startades 2023-02-01 22:26:09 CET (+0100) av Kjell Olsson (KO) Färdigställt 2023-02-02 08:11:24 CET (+0100)

### Signerande parter

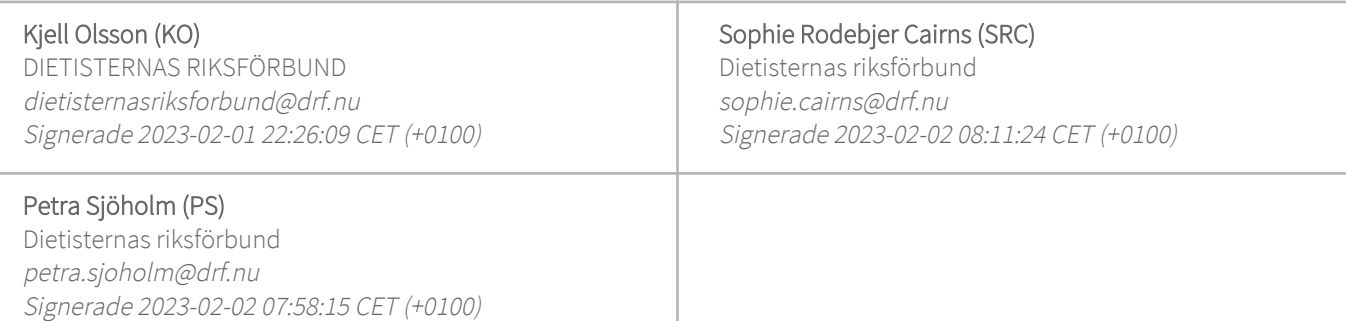

Detta verifikat är utfärdat av Scrive. Information i kursiv stil är säkert verifierad av Scrive. Se de dolda bilagorna för mer information/bevis om detta dokument. Använd en PDF-läsare som t ex Adobe Reader som kan visa dolda bilagor för att se bilagorna. Observera att om dokumentet skrivs ut kan inte integriteten i papperskopian bevisas enligt nedan och att en vanlig papperutskrift saknar innehållet i de dolda bilagorna. Den digitala signaturen (elektroniska förseglingen) säkerställer att integriteten av detta dokument, inklusive de dolda bilagorna, kan bevisas matematiskt och oberoende av Scrive. För er bekvämlighet tillhandahåller Scrive även en tjänst för att kontrollera dokumentets integritet automatiskt på: https://scrive.com/verify

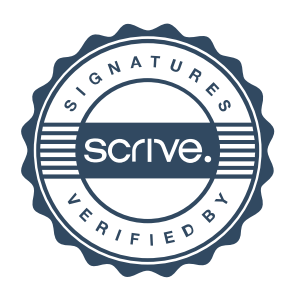